## **ZASADY KORZYSTANIA Z POCZTY HOME.PL**

- 1. Wywołać stronę http://poczta.home.pl
- 2. Podać Adres e-mail i Hasło, po czym kliknąć na przycisk **Wejdź**

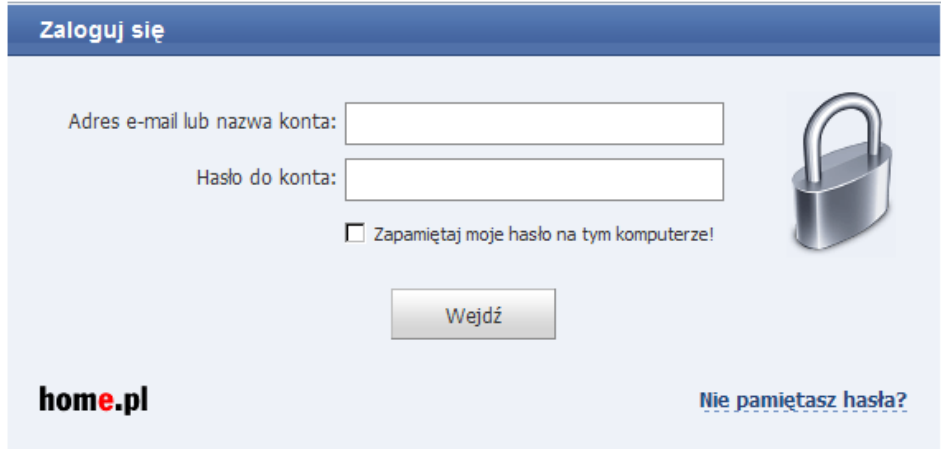

3. Przy pierwszym zalogowaniu dokonać zmiany hasła

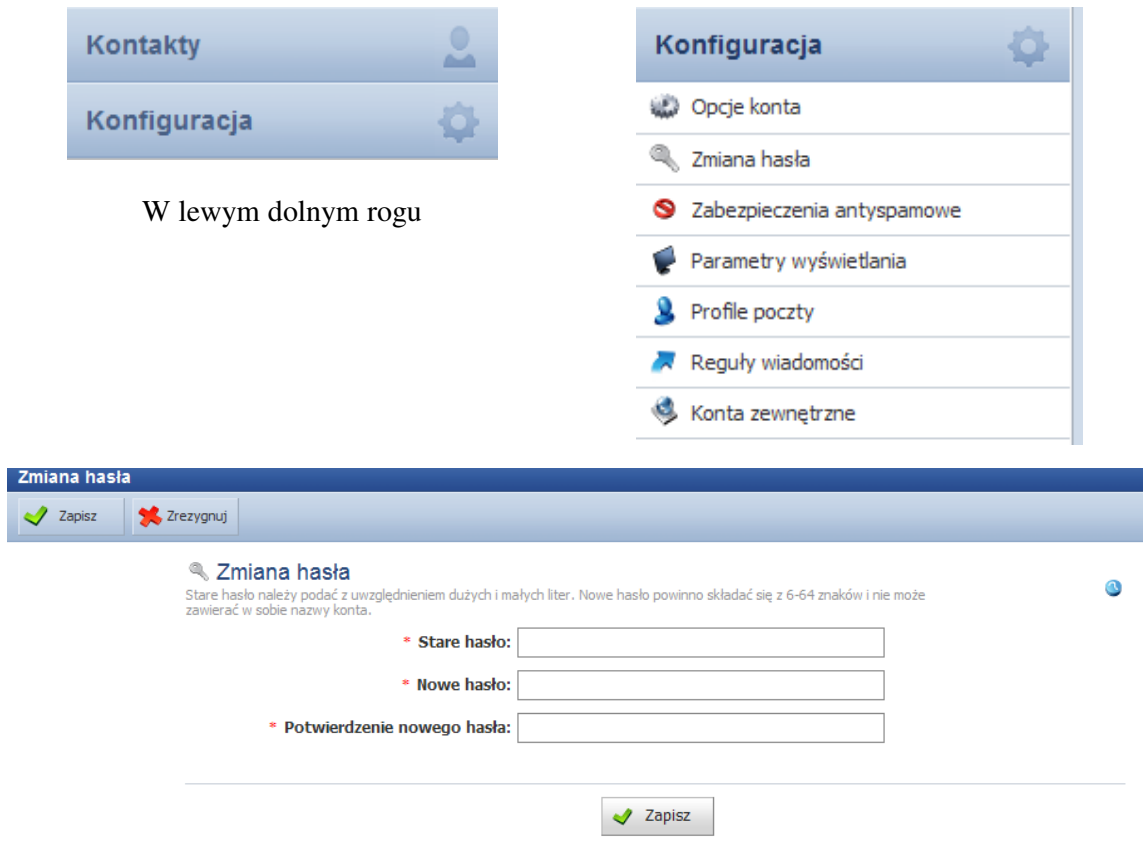

4. Korzystać z poczty zgodnie z potrzebami

## **Szczegółowe informacje**

- Zasady korzystania z poczty http://home.pl/dokumentacja/obslugapoczty/poczta
- Konfiguracja swojego programu pocztowego dla obsługiwania poczty home.pl http://home.pl/dokumentacja/aplikacjewindows/konfiguracjapoczty
- Poczta mobilna http://www.pomoc.home.pl/produkty/email/362